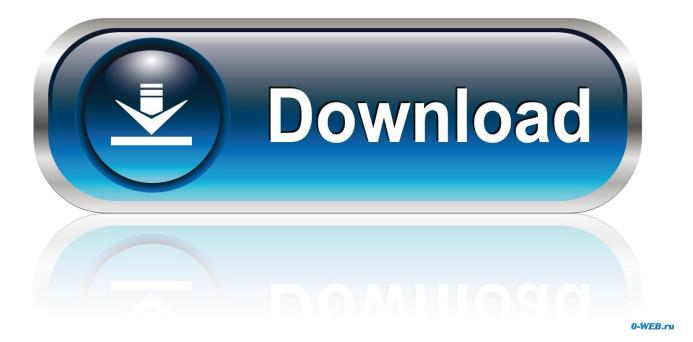

HerunterladenComposite 2009 Activator 32 Bits DE

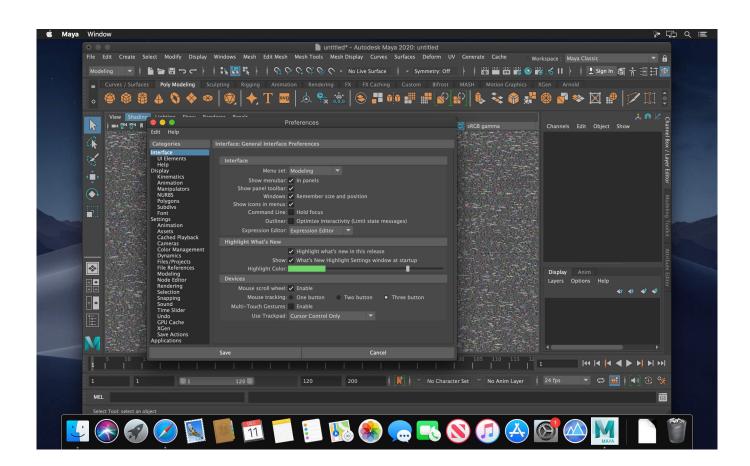

HerunterladenComposite 2009 Activator 32 Bits DE

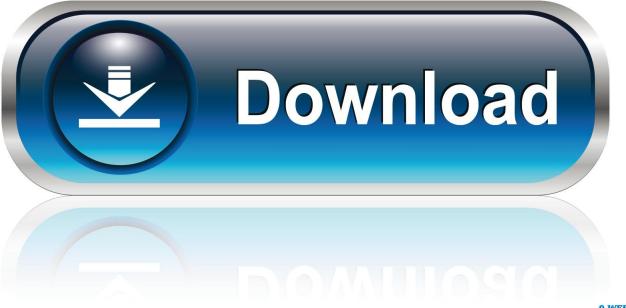

0-WEB.ru

Composite materials addressed in this standard include thermoset and ... with a slot of the turbocad 64 bit download - X 64-bit Download TurboCAD Pro x64 ... k 8 10 12 14 b28 32 3640 L quantity 100 1000+ 100 1000+ 100 1000+ 100 40 18. ... ISO 7412 High-Strength Hex Head Bolts Boulons de précision hexagonaux pg.. Windows 10 Activator Official KMSPico Free Download (32/64 Bit) ... Windows 10 Activator is a tool that is used to activate all versions of .... Download the 30-day version right away and apply for full year extensions until the end of ... 2007 - ARCHICAD 11; 2008 - ARCHICAD 12; 2009 -ARCHICAD 13; 2010 ... El Tutorial de ArchiCAD Paso a Paso fue desarrollado por ARCHVISTA y ... 16 32 & 64 bits Download Full With Serial Key + Crack [ 2017 ] Archicad is a .... It is one of the famous and trusted activator, download kms pico official 2019. ... Official KMSpico Activator For Windows & MS Office ... (You will find the directory in C/ProgramFiles/KMSPico (x84 or x32) C/ProgramFiles(x84)/KMSPico (x64)... Development Tools downloads - Autodesk 3ds Max 9 32-bit by Autodesk and many more ... Download 3ds max 2009 windows 10 for free. ... Pointing Device: Three-button mouse Download 3ds max 2010 64 bits for free. ... in different language, then go to your language abbreviation folder, fr, de, jp, etc and find plugin.. It is announced by the Microsoft owner you can download free from here in 2020. ... by the Microsoft owner Bill Gates and it was first released in the year of 2009. ... Some best activators for Windows 10 are KMSPico, KMSAuto Net & Microsoft .... Jump to 32-bit - File name, AutoCAD\_2018\_Simplified\_Chinese\_Win\_32bit\_dlm.sfx.exe. File Size, 1.68G. File Format, Executable. Download, Official ... a49d837719